Приложение 2 к приказу Минприроды России<br>от 16.09.2016 № 480

Форма

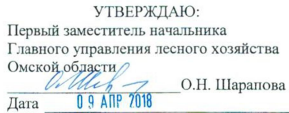

Акт

#### лесопатологического обследования № 66

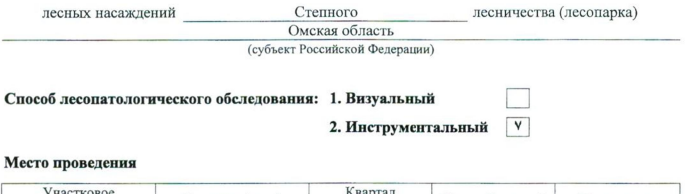

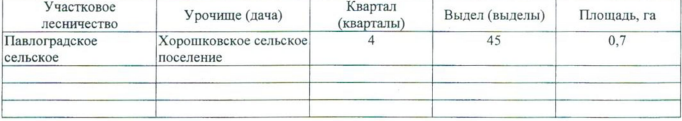

Лесопатологическое обследование проведено на общей площади  $0,7$  га.

wf

### 2. Инструментальное обследование лесного участка.\*

2.1. Фактическая таксационная характеристика лесного насаждения соответствует  $(He)$ соответствует) (нужное подчеркнуть) таксационному описанию. Причины несоответствия: Отсутствует лесоустройство

Ведомость лесных участков с выявленными несоответствиями таксационным описаниям приведена в приложении 1 к Акту.

# 2.2. Состояние насаждений: с нарушенной устойчивостью

с утраченной устойчивостью

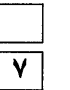

# причины повреждения:

868/ устойчивый низовой пожар 4-10 летней давности высокой интенсивности

### Заселено (отработано) стволовыми вредителями:

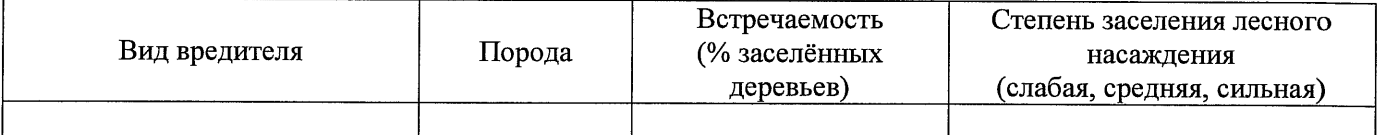

### Повреждено огнём:

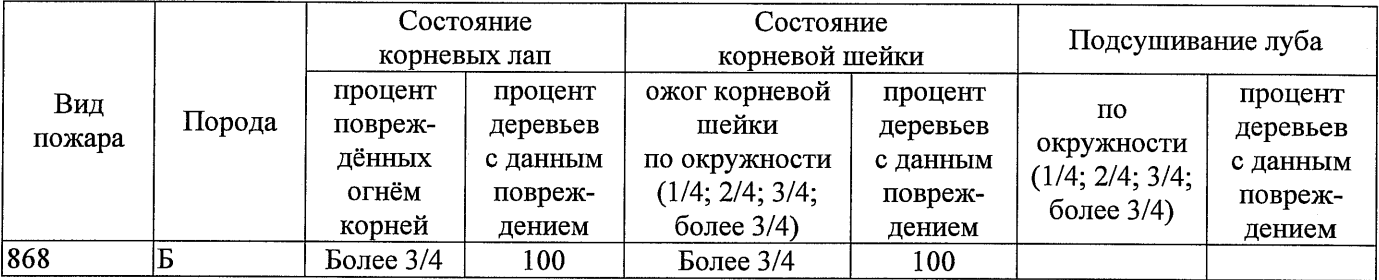

### Поражено болезнями:

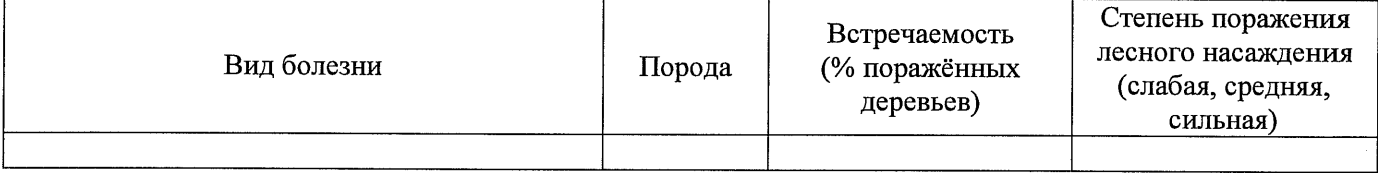

### 2.3. Выборке подлежит 100 % деревьев,

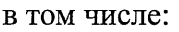

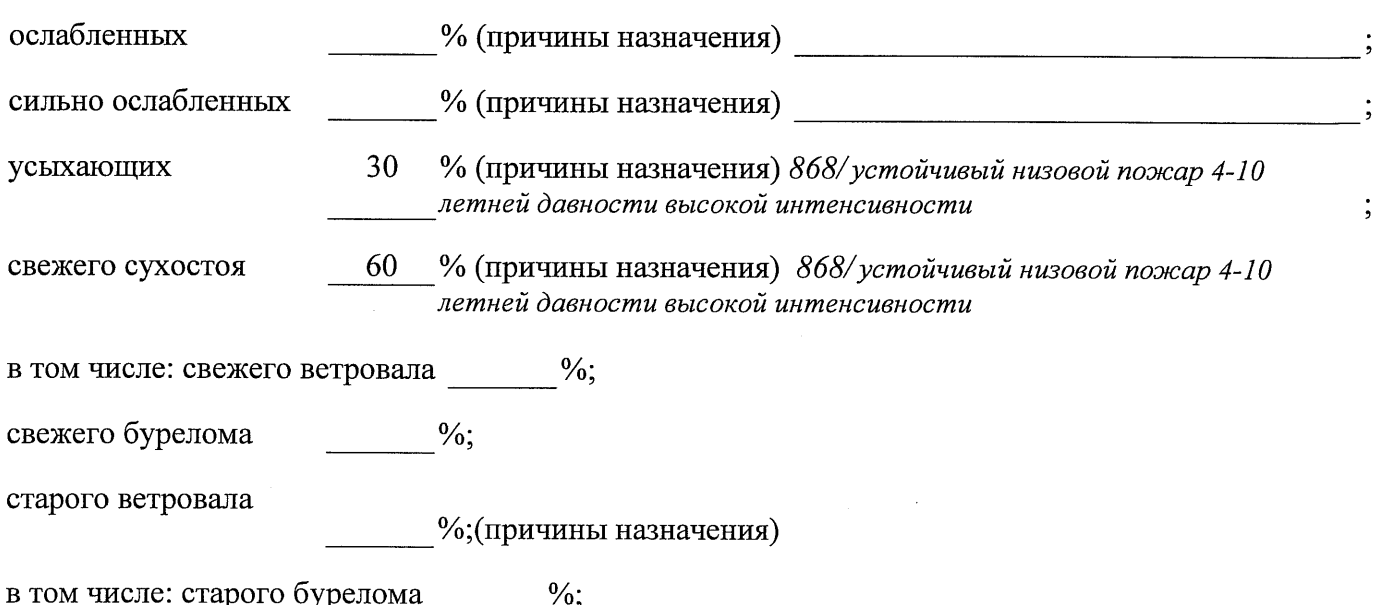

аварийных  $\frac{0}{6}$ .

2.4. Полнота лесного насаждения после уборки деревьев, подлежащих рубке, составит Критическая полнота для данной категории лесных насаждений составляет

 $0.3$ 

Так как по лесохозяйственному регламенту Степного лесничества Омской области все леса отнесены к Западно-Сибирскому подтаежно-лесостепному району лесостепной зоны и в соответствии с подпунктом в п. 3 Таблицы «Минимальные допустимые значения полноты, до которых назначаются выборочные санитарные рубки» Приказа Министерства природных ресурсов и экологии РФ № 470 от 12.09.2016 г. в лесах, расположенных в пустынных полупустынных, лесостепных, лесотундровых зонах, степях, горах не лимитируются для пустынных, полупустынных и малолесных горных территориях. В остальных случаях - 0,3 для всех пород.

### **ЗАКЛЮЧЕНИЕ**

В соответствии с ч. 4 ст 17 ЛК РФ « В защитных лесах сплошные рубки осуществляются в случаях, если выборочные рубки не обеспечивают замену лесных насаждений, утрачивающих свои средообразующие, водоохранные, санитарно-гигиенические, оздоровительные и иные полезные функции, на лесные насаждения, обеспечивающие сохранение целевого назначения защитных лесов и выполняемых ими полезных функций»

С целью предотвращения негативных процессов или снижения ущерба от их воздействия назначено:

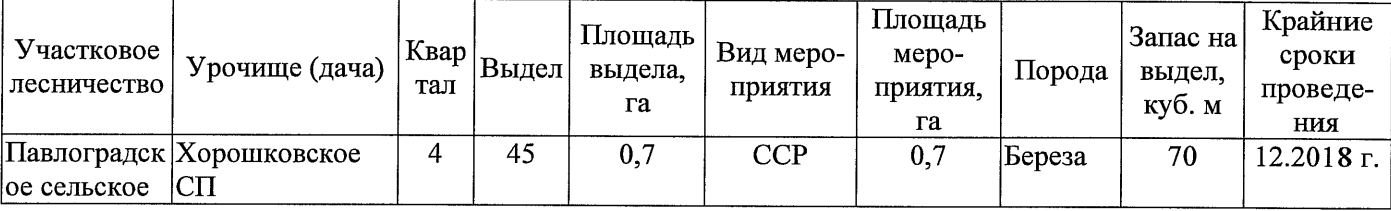

Ведомость перечета деревьев, назначенных в рубку, и абрис лесного участка прилагаются (приложение 2 и 3 к Акту).

Меры по обеспечению возобновления: Искусственное лесоразведение

Мероприятия, необходимые для предупреждения повреждения или поражения смежных насаждений: Мониторинг смежных насаждений

Сведения для расчёта степени повреждения:

год образования старого сухостоя 2015;

основная причина повреждения древесины 868/ устойчивый низовой пожар 4-10 летней давности высокой интенсивности

Дата проведения обследований 13.09.2017 г.

Исполнитель работ по проведению лесопатологического обследования: Начальник Павлоградского м/у САУ «Степной лесхоз»

NOUNIER Record  $\Phi$ <sub>M</sub>.O. Шепелюк А.В. <u>cornoce</u>

\* Раздел включается в акт в случае проведения лесопатологического обследования инструментальным способом.

13.09.2017 r.  $\bar{\mathcal{N}}$ Начальник Павлоградского мастерского участка САУ "Степной десхоз" Подпись Шепелюк А.В.  $\Phi$  II.O.

Исполнитель работ по проведению лесопатологического обследования:

Примечание:

Ф - фактическая характеристика лесного насаждения ТО - таксационные описания

По лесохозяйственному регламенту Степного лесничества Омской области все леса отнесены к Западно-Сибирскому подтаежно-лесостепному району лесостепной зоны

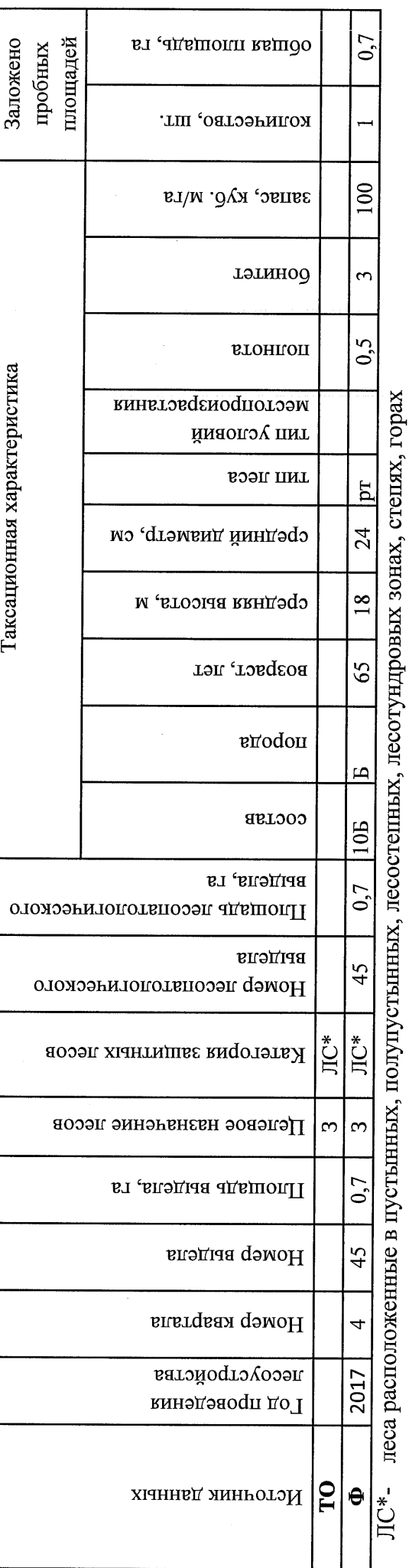

Ведомость лесных участков с выявленными несоответствиями таксационным описаниям

Приложение 1 к акту лесопатологического обследования

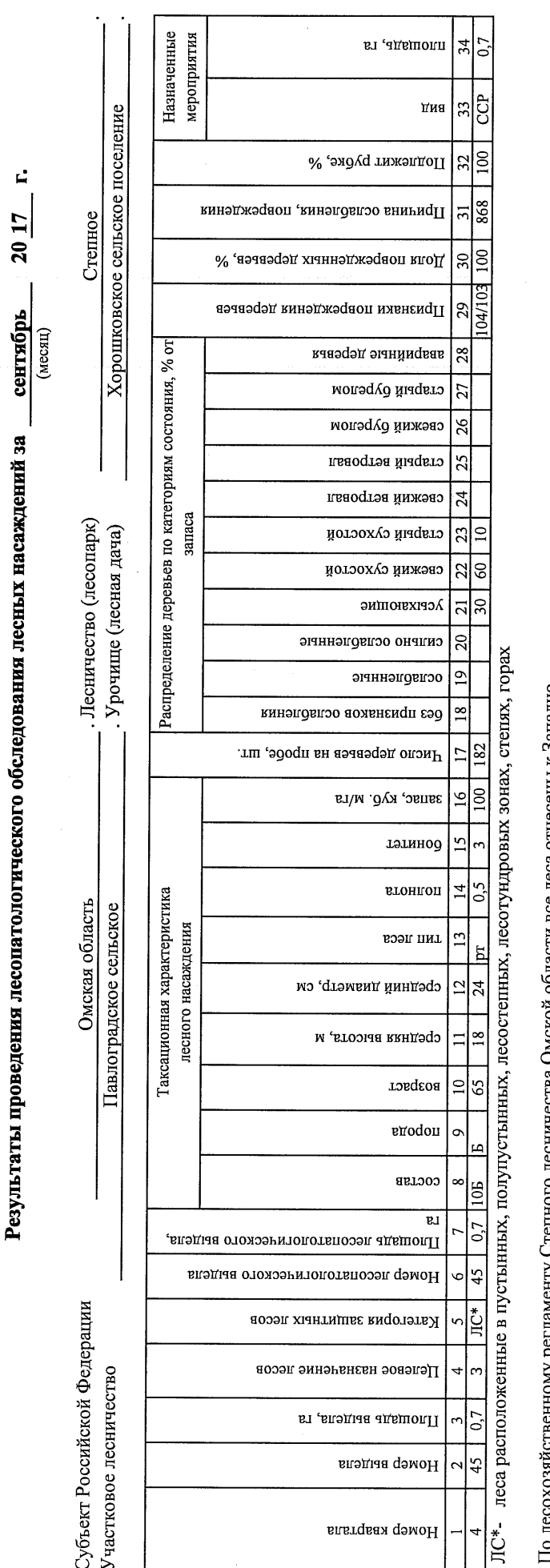

-относим и дивимому регламенту Степного лесничества Смомом области честь не все леса относить и западно-

Сибирскому подтаежно-лесостепному району лесостепной зоны

Показатели, не соответствующие таксационному описанию, отмечаются «\*».

Исполнитель работ по проведению лесопатологического обследования:

Начальник Павлоградского мастерского участка САУ "Степной лесу,оз"

Подпись Шепелюк А.В.  $\Phi$ .H.O.

13.09.2017 r. Дата составления документа

8(38172)3-15-46 Телефон

#### Ведомость перечета деревьев, назначенных в рубку

# ВРЕМЕННАЯ ПРОБНАЯ ПЛОЩАДЬ № 11

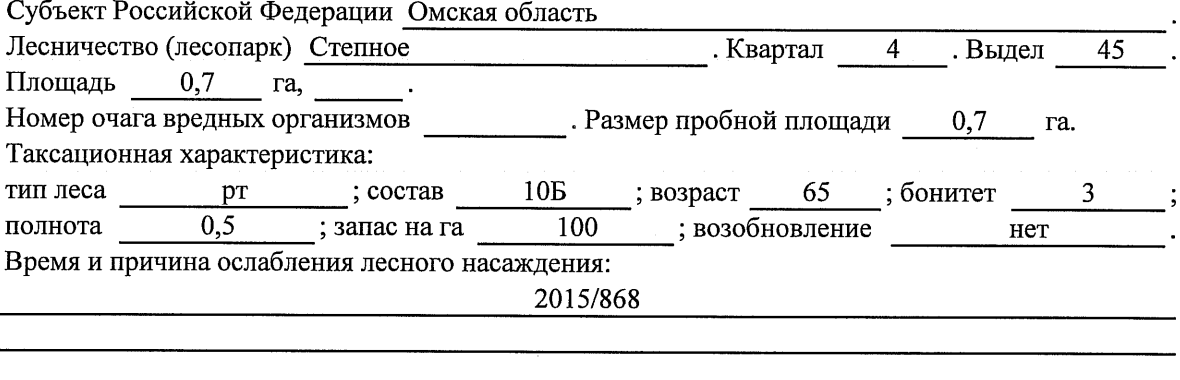

Тип очага вредных организмов: эпизодический, хронический (подчеркнуть).

Фаза развития очага вредных организмов: начальная, нарастания численности, собственно

Состояние лесного насаждения, намечаемые мероприятия:

Листва отсутствует, прирост отсутствует

Повреждено в результате устойчивого низового пожара прошлых лет высокой интенсивности

Лесные насаждения утратили свои санитарно-гигиенические, оздоровительные и иные полезные функции. Выборочная рубка не сможет обеспечить замену на лесные насаждения, обеспечивающие сохранение целевого назначения защитных лесов и выполняемых ими полезных функций. Необходимо проведение сплошной санитарной рубки.

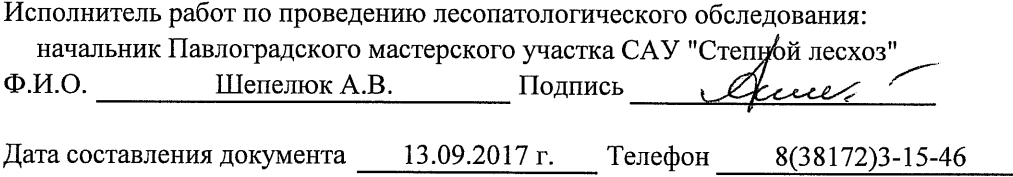

Приложение 2

Обратная сторона

# ВЕДОМОСТЬ ПЕРЕЧЕТА ДЕРЕВЬЕВ

# Порода: Береза

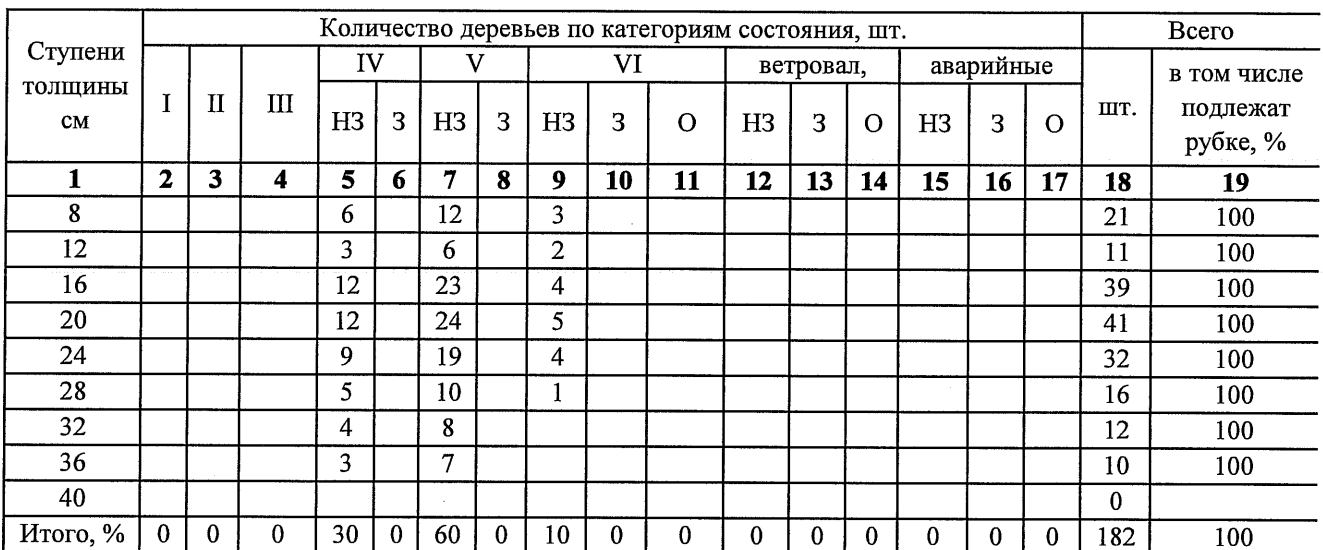

## Порода:

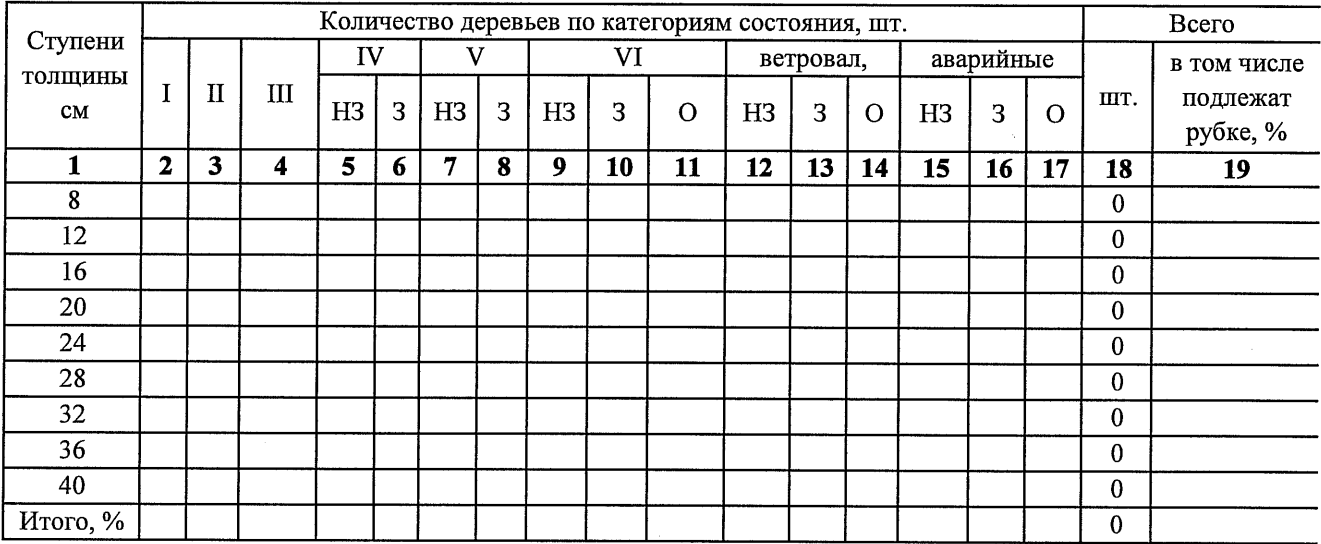

Примечание: НЗ- незаселенное, 3-заселенное, О-отработанное вредителями.

### Абрис участка

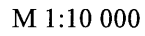

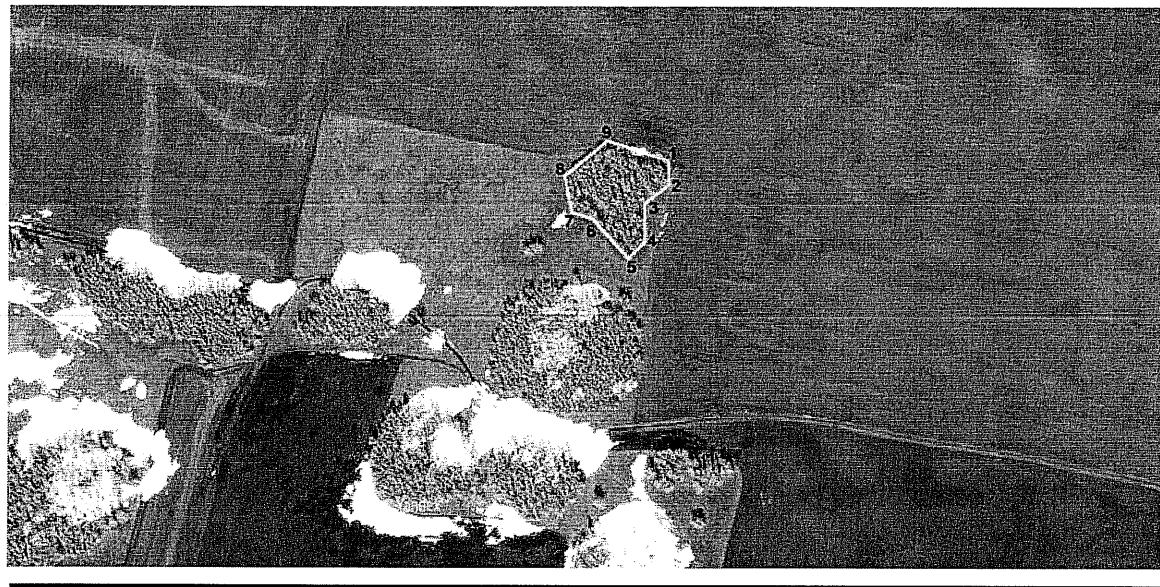

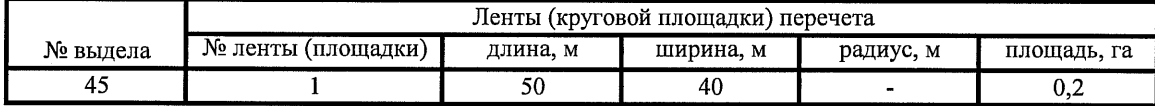

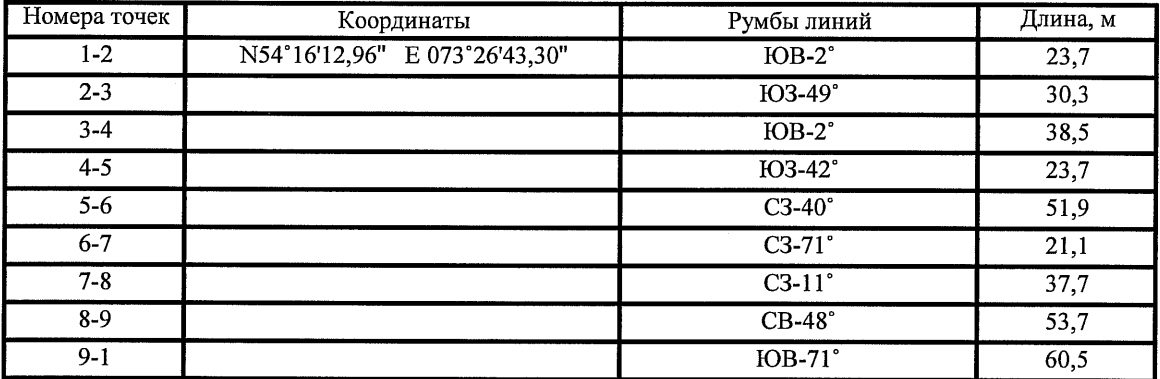

Условные обозначения:

- - границы участка

1,2 - номера точек

**• пробная площадь** 

Исполнитель работ по проведению лесопатологического обследования: начальник Павлоградского мастерского участка САУ "Степной лесхоз"

13.09.2017 г.

 $\Phi$ <sub>M.O.</sub> Шепелюк А.В. Подпись

Дата составления

документа

Телефон

8(38172)3-15-46

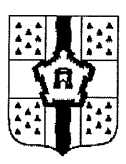

## ПРАВИТЕЛЬСТВО ОМСКОЙ ОБЛАСТИ

# ГЛАВНОЕ УПРАВЛЕНИЕ ЛЕСНОГО ХОЗЯЙСТВА ОМСКОЙ ОБЛАСТИ

644001, г. Омск, ул. Куйбышева, 63 E-mail: POST@gulh.omskportal.ru Ten. 95-76-86

# $AKT$ натурного осмотра

от «13» сентября 2017 г.

646760, Омская область, р.п. Павлоградка, ул. Советская 117 (место составления, адрес)

Нами: Главным специалистом отдела Степное лесничество Главного управления лесного хозяйства Омской области Кошелевым Александром Валерьевичем, Ведущим инженером отдела Степное лесничество Лаптевой Тамарой Алексеевной (должность, фамилия, имя, отчество лица, составившего акт

При участии: Начальника Павлоградского мастерского участка САУ «Степной лесхоз» Омской области Шепелюк Александра Владимировича

(должность, фамилия, имя, отчество лица, участвующих должностных лиц, свидетелей)

Произвели осмотр: Лесного фонда в квартале № 4 выдел № 45 Павлоградского сельского участкового лесничества, Степного лесничества, при осмотре лесного участка инструментальным способом применялись следующие приборы: мерная вилка, высотомер, навигатор, мерная лента, буссоль, полнотомер.

(наименование и место расположения объекта)

В ходе проведённого осмотра установлено:

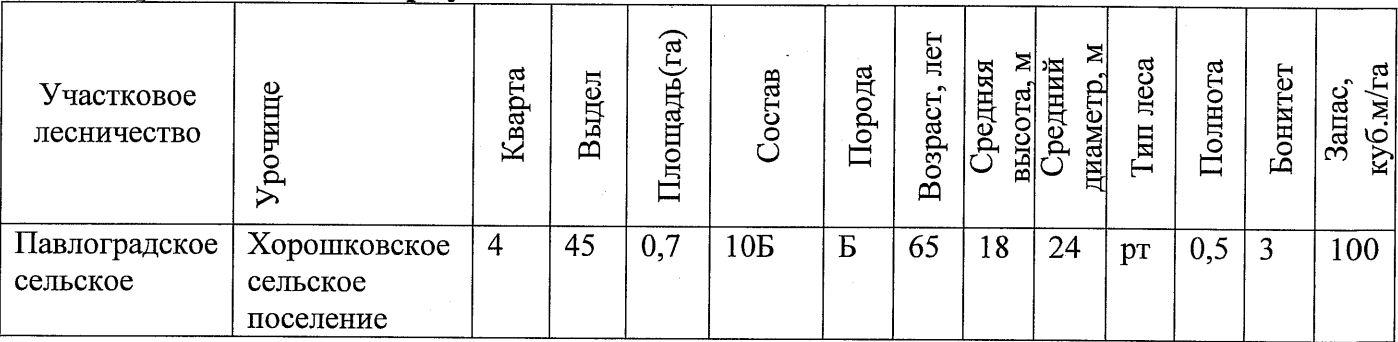

(наименование и место расположения объекта)

Состояние насаждения с утраченной устойчивостью, причина повреждения: 868/ устойчивый низовой пожар 4-10 летней давности высокой интенсивности

Заключение: песные участки указанные в акте натурного осмотра включены в Государственный лесной реестр, при составлении актов лесопатологического обследования применять данные показатели.

Подписи участвующих в осмотре:

/подпись

аолпись⊿ подпись

А.В. Кошелев Ф.И.О. Т.А. Лаптева  $\Phi$ .*H*.O. А.В. Шепелюк  $\Phi$ .*H*.O.